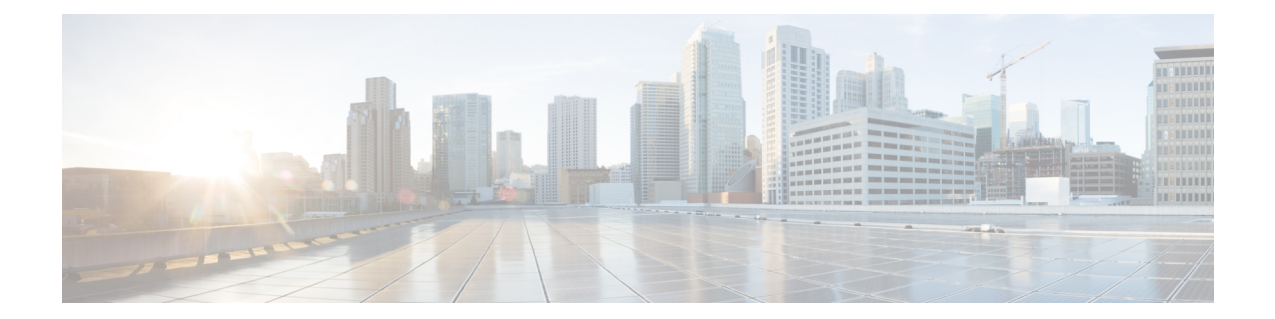

# **LTE Emergency Profile Configuration Mode Commands**

This mode configures parameters supporting the IP Multimedia Subsystem (IMS) emergency bearer services. Connectivity to an emergency Packet Data Network (PDN) is statically configured in this mode.

**Command Modes** Exec > Global Configuration > LTE Policy Configuration > LTE Emergency Profile Configuration

**configure > lte-policy > lte-emergency-profile** *profile\_name*

Entering the above command sequence results in the following prompt:

[local]*host\_name*(lte-emergency-profile)#

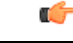

The commands or keywords/variables that are available are dependent on platform type, product version, and installed license(s). **Important**

- [ambr,](#page-0-0) on page 1
- apn, on [page](#page-1-0) 2
- [associate,](#page-2-0) on page 3
- end, on [page](#page-3-0) 4
- exit, on [page](#page-3-1) 4
- [lcs-qos,](#page-4-0) on page 5
- [local-emergency-num,](#page-5-0) on page 6
- [local-emergency-num-ie,](#page-5-1) on page 6
- pgw [fqdn,](#page-6-0) on page 7
- pgw [ip-address,](#page-7-0) on page 8
- qos, on [page](#page-8-0) 9
- [ue-validation-level,](#page-9-0) on page 10

## <span id="page-0-0"></span>**ambr**

Configures the aggregated maximum bitrate (AMBR) for uplink and downlink for this emergency profile.

**Product** MME

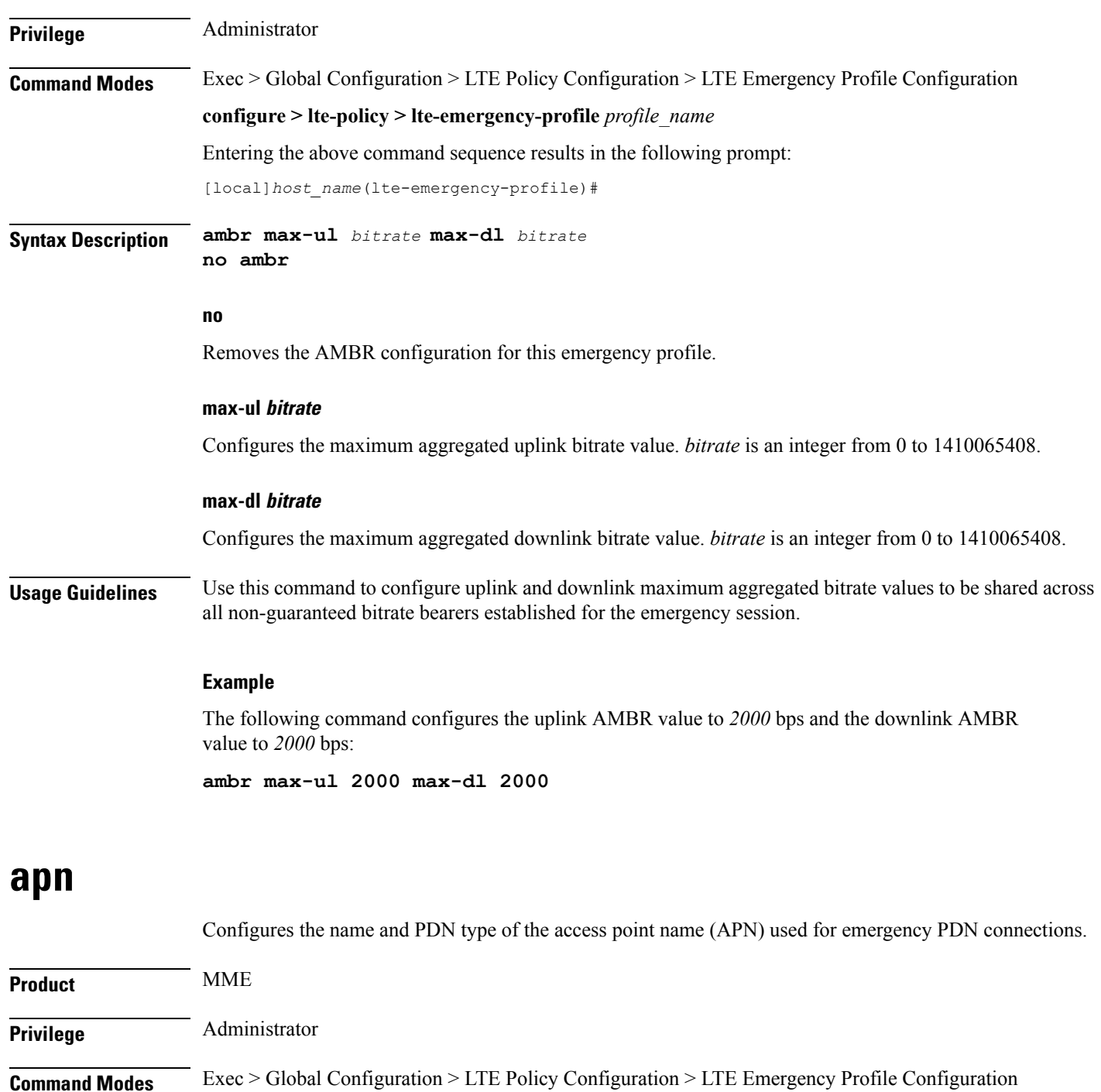

<span id="page-1-0"></span>**configure > lte-policy > lte-emergency-profile** *profile\_name*

Entering the above command sequence results in the following prompt:

[local]*host\_name*(lte-emergency-profile)#

**Syntax Description apn** *apn\_name* **pdn-type { ipv4 | ipv4v6 | ipv6 } [ restoration-priority** *priority\_value* **] no apn**

#### **no**

Removes the selected APN from the profile.

#### **apn\_name**

*apn\_name* specifies the APN name of the emergency bearer services which will be used for emergency sessions. *apn\_name* must be an alphanumeric string of 1 to 64 characters.

### **pdn-type { ipv4 | ipv4v6 | ipv6 }**

Configures the packet data network type supported by the APN and this profile.

**ipv4**: Specifies that the PDN supports IPv4 network traffic.

**ipv4v6**: Specifies that the PDN supports both IPv4 and IPv6 network traffic.

**ipv6**: Specifies that the PDN supports IPv6 network traffic.

conf

### **restoration-priority priority\_value**

Configures the APN restoration priority value for emergency sessions for this APN profile. The reactivation of emergency PDNs after a P-GW restart notification is processed in the order of this priority.

*priority* value is an integer from 1 to 16 where "1" is the highest priority and "16" is the lowest priority. Default: 16 (lowest priority).

To define the APN restoration priority for non-emergency sessions, refer to the **apn-restoration** command in the APN Profile Configuration Mode.

**Usage Guidelines** Use this command to select the APN to be used for emergency bearer services. APNs are configured through the APN Configuration mode. For more information, see the *APN Configuration Mode Commands* chapter.

### **Example**

The following command specifies that the APN named *apn-3.com* is to be used for emergency bearer services and that the PDN supports IPv4 traffic only:

### **apn apn-3.com pdn-type ipv4**

The following command configures the APN Restoration Priority for APN profile named *eap* with restoration priority value *1*:

**apn eap pdn-type ipv4 restoration-priority 1**

### <span id="page-2-0"></span>**associate**

Associates a location service with this LTE emergency profile.

**Product** MME

**Privilege** Administrator

**LTE Emergency Profile Configuration Mode Commands**

I

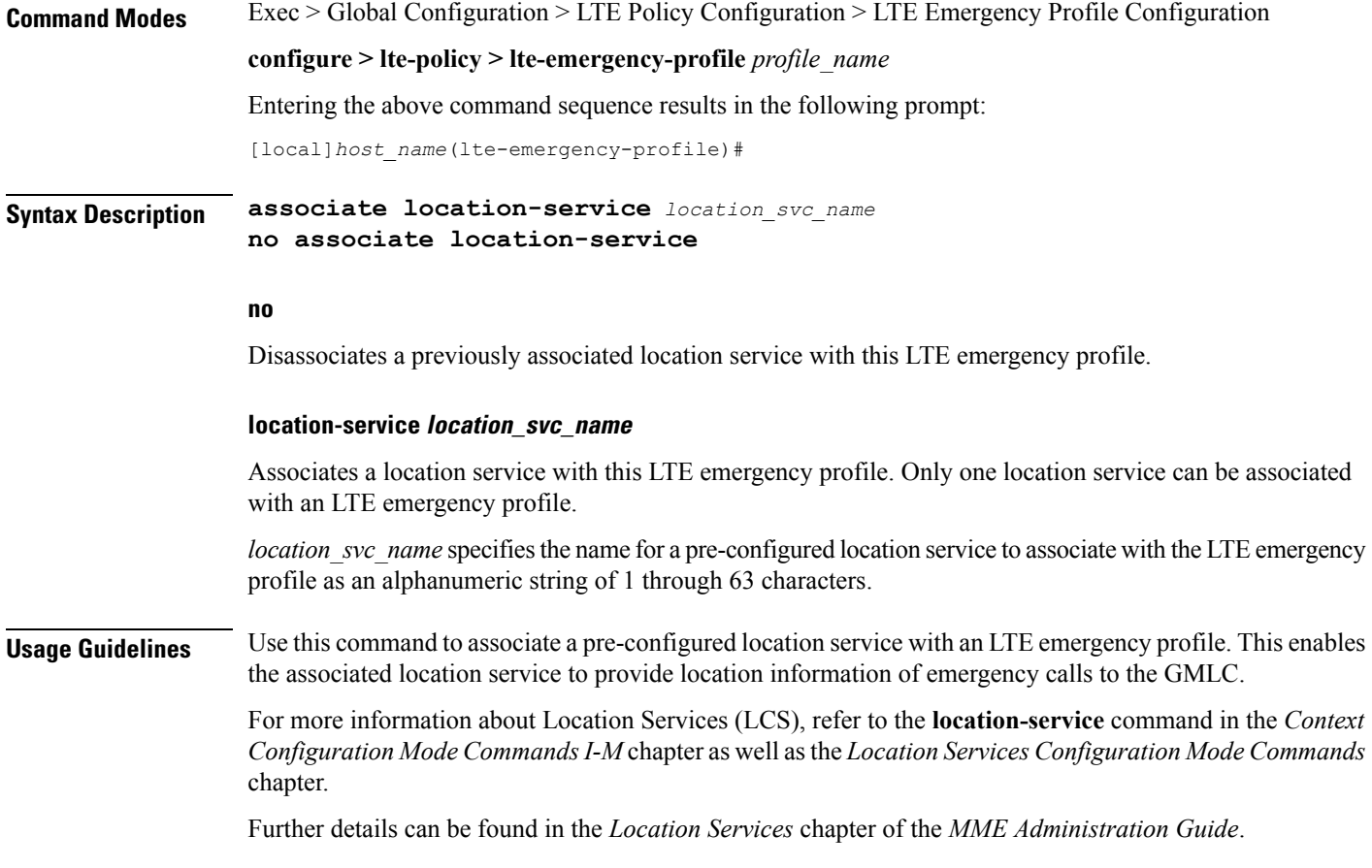

## <span id="page-3-0"></span>**end**

Exits the current configuration mode and returns to the Exec mode.

<span id="page-3-1"></span>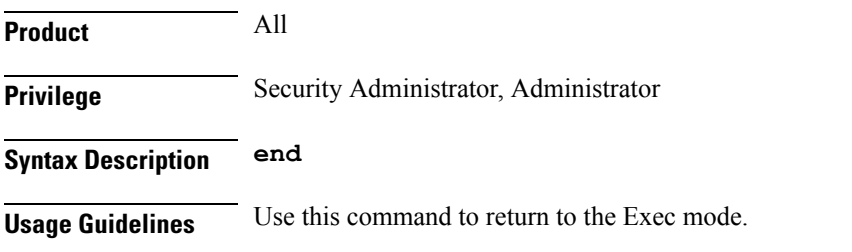

# **exit**

Exits the current mode and returns to the parent configuration mode.

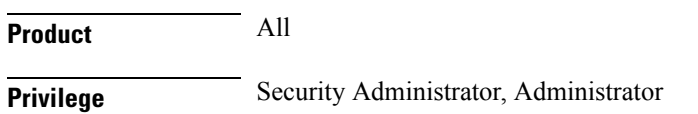

### **Syntax Description exit**

**Usage Guidelines** Use this command to return to the parent configuration mode.

### <span id="page-4-0"></span>**lcs-qos**

Configures the required Location service (LCS) Quality of Service (QoS) settings for this emergency profile.

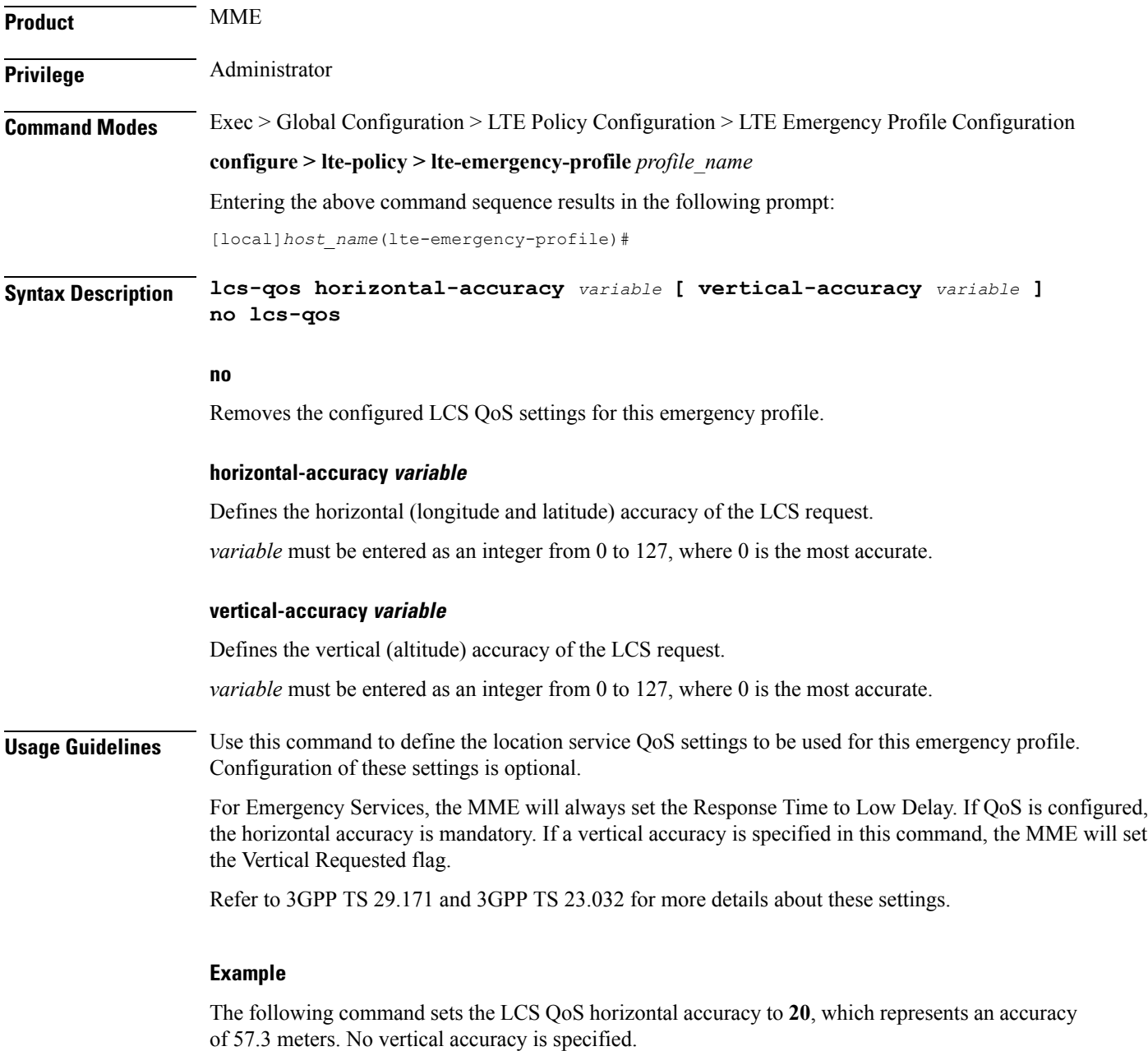

**lcs-qos horizontal-accuracy 20**

### <span id="page-5-0"></span>**local-emergency-num**

This command configures Local Emergency Numbers to be sent in Attach/TAU responses. **Product** MME **Privilege** Security Administrator, Administrator **Command Modes** Exec > Global Configuration > LTE Policy Configuration > LTE Emergency Profile Configuration **configure > lte-policy > lte-emergency-profile** *profile\_name* Entering the above command sequence results in the following prompt: [local]*host\_name*(lte-emergency-profile)# **Syntax Description [ no ] local-emergency-num** *emergency\_number* **{ ambulance | custom** *custom\_number* **| fire | marinegaurd | mountain-rescue | police } no** Removes the specified Local Emergency Number from the list. **emergency\_number** The emergency number is a number assigned to a type of emergency number (ambulance, marine, and so on) with a string of size 1 to 10. **custom\_number** Is specific to the **custom** local emergency number. *custom\_number* is an hexadecimal number from 0x1 to 0xFF. **Usage Guidelines** This command allows the subscriber to download a list of local emergency numbers used by the serving network. This list is downloaded by the network to the User Equipment (UE) at successful registration as well as subsequent registration updates. **Example** The following configuration allows the operator to assign an emergency number for ambulance: **local-emergency-num 123 ambulance** The following configuration allows the operator to remove the emergency number assigned for ambulance: **no local-emergency-num 123 ambulance**

## <span id="page-5-1"></span>**local-emergency-num-ie**

This command is used to configure local emergency numbers to be sent only over TAU messages.

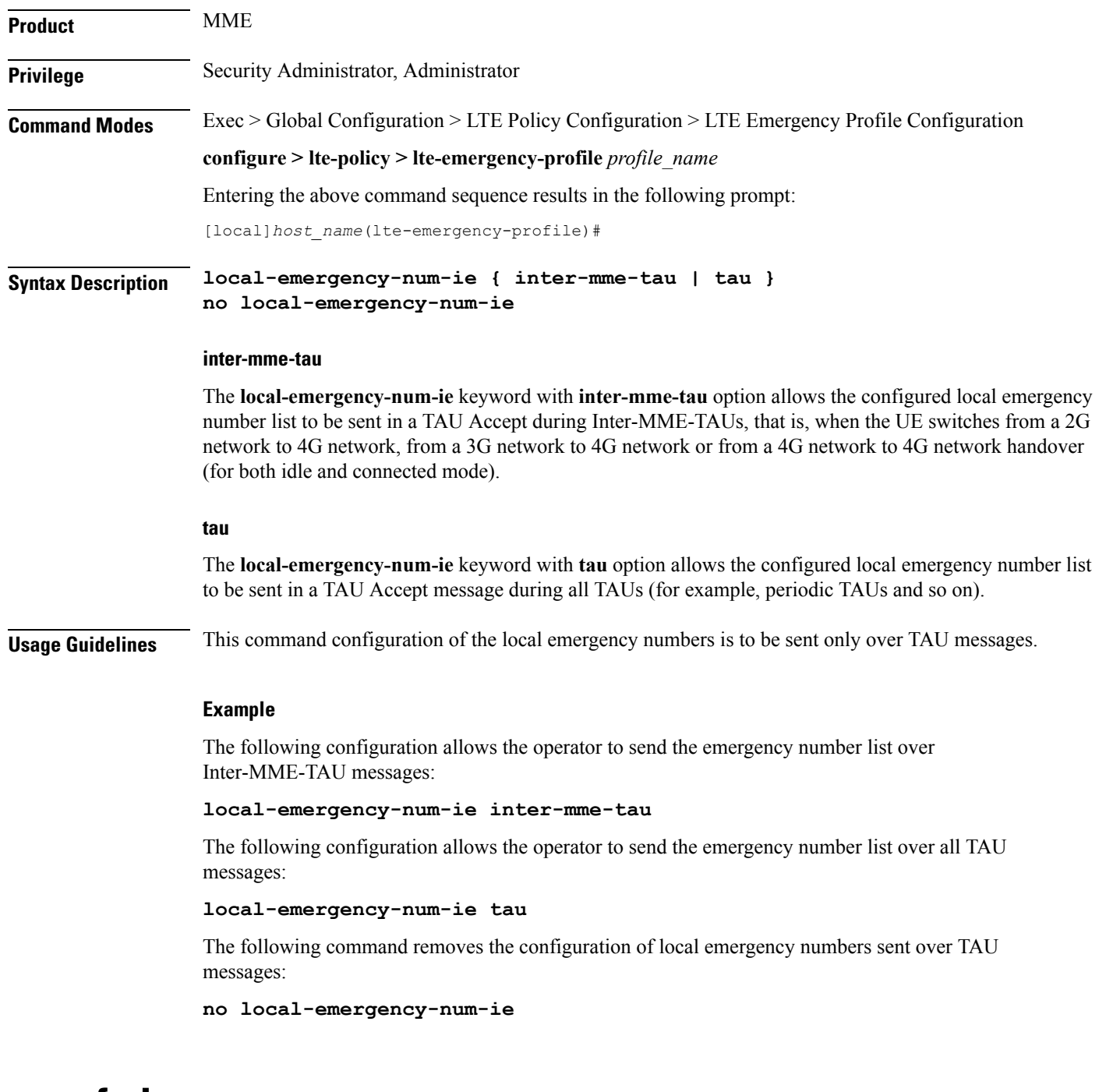

### <span id="page-6-0"></span>**pgw fqdn**

This command configures a fully qualified domain name (FQDN) for P-GW to support emergency bearer services.

**Product** MME

I

I

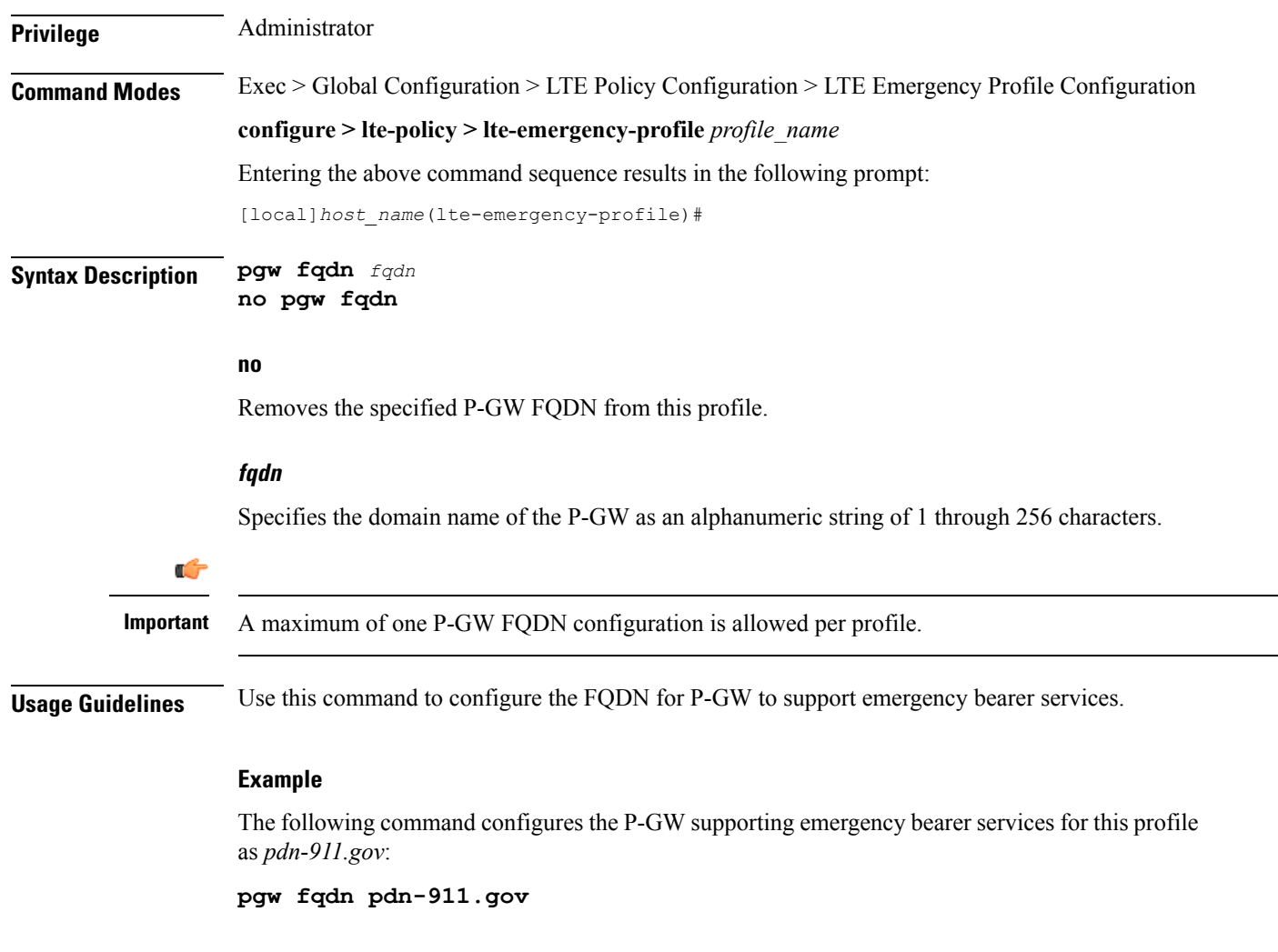

# <span id="page-7-0"></span>**pgw ip-address**

This command configures the IPv4 or IPv6 address of the P-GW to support emergency bearer services.

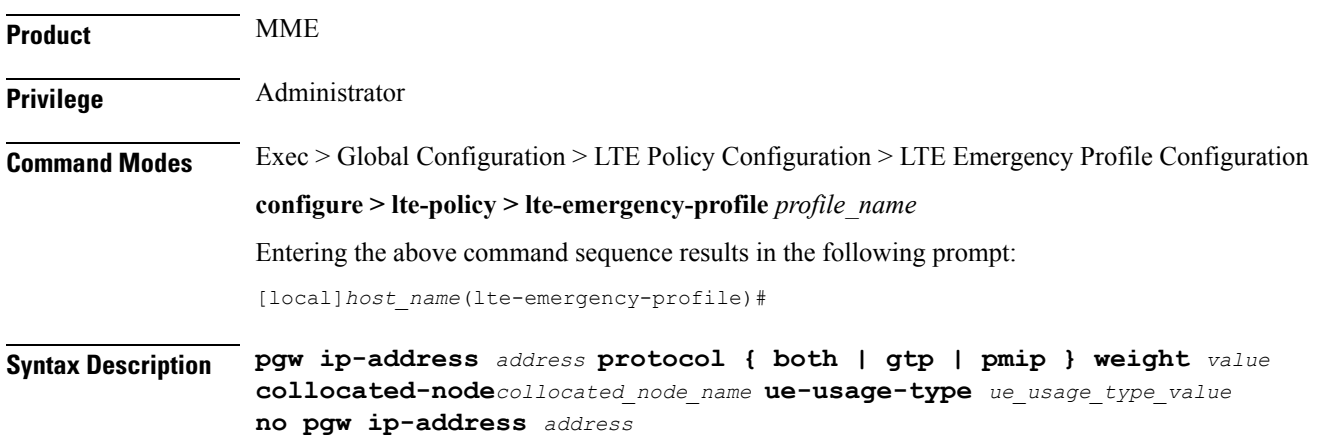

### **no**

Removes the specified P-GW IP address from this profile.

#### **ip-address address**

Specifies the IP address for the P-GW in IPv4 dotted-decimal or IPv6 colon-separated hexadecimal notation.

Ú

**Important** A maximum of four P-GW IP address configurations are allowed per profile.

### **protocol { both | gtp | pmip }**

Specifies the protocol that P-GW supports. Options are:

- **both**: Specifies that both GTP and PMIP are supported.
- **gtp**: Specifies that only GTP is supported.
- **pmip**: Specifies that only PMIP is supported.

#### **weight value**

Assigns a weight to the P-GW IP address to use as a preferred P-GW.

*value* is an integer from 1 to 100. Lowest value has the least preference.

### **collocated-node**

Configures the collocation name to select the collocated S/PGW node IP addresses for MME.

*collocated\_node\_name* must be a string of size 1 to 255.

### **ue-usage-type**

Configures the ue-usage-type for the gateway. *ue\_usage\_type\_value* must be an integer between 1 through 255.

<span id="page-8-0"></span>

**Usage Guidelines** Use this command to configure the IPv4 or IPv6 address for P-GW to support emergency bearer services through this profile.

#### **Example**

The following command configures the P-GW with an IPv4 address of *10.2.3.4*, supporting GTP only, and having a weight of *10*:

**pgw ip-address 10.2.3.4 protocol gtp weight 10**

### **qos**

Configures the quality of service (QoS) parameters for the emergency bearer service.

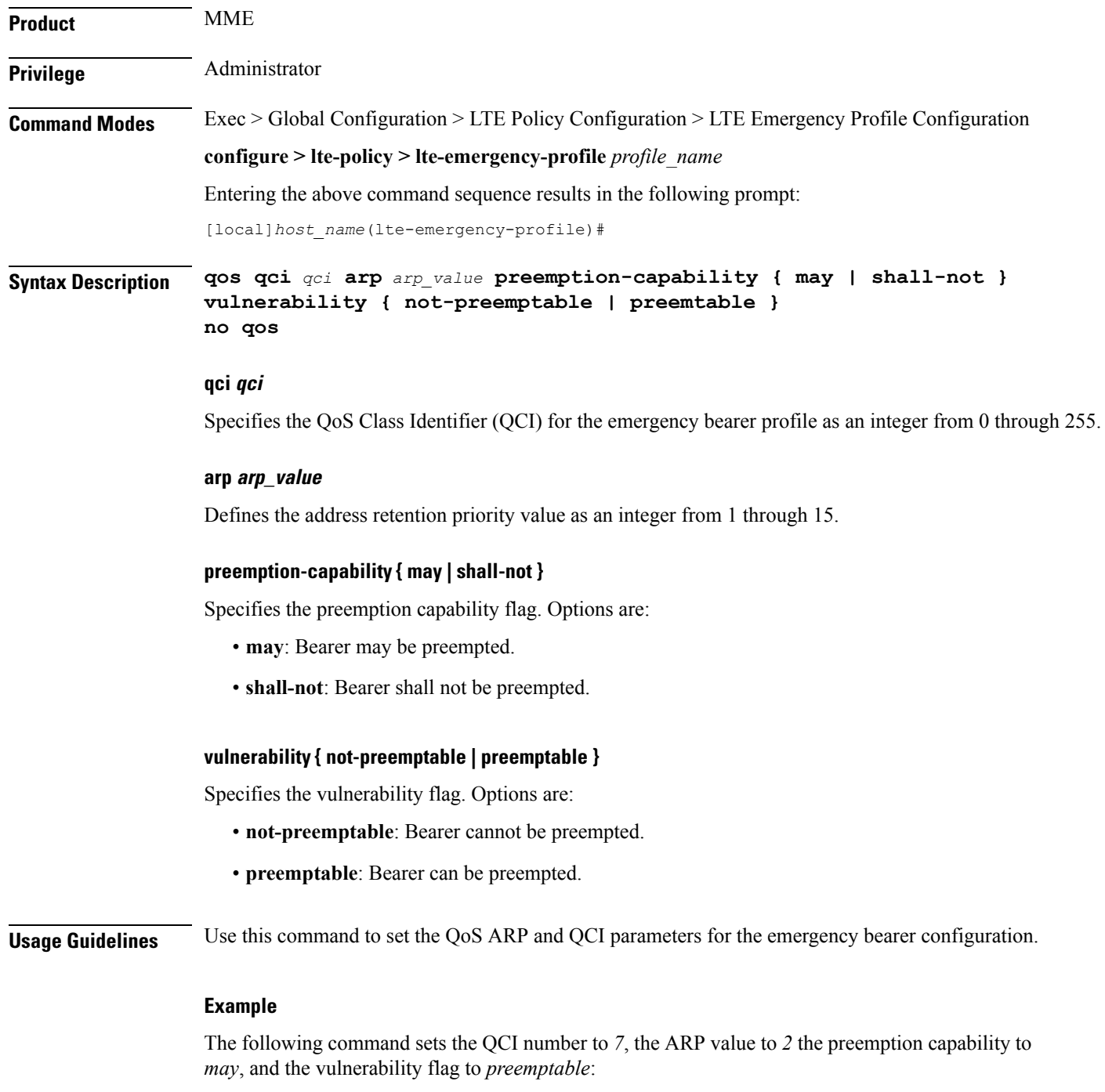

**qos qci 7 arp 2 preemption-capability may vulnerability preemptable**

## <span id="page-9-0"></span>**ue-validation-level**

Configures the type of user equipment (UE) that can use the emergency bearer service through the profile.

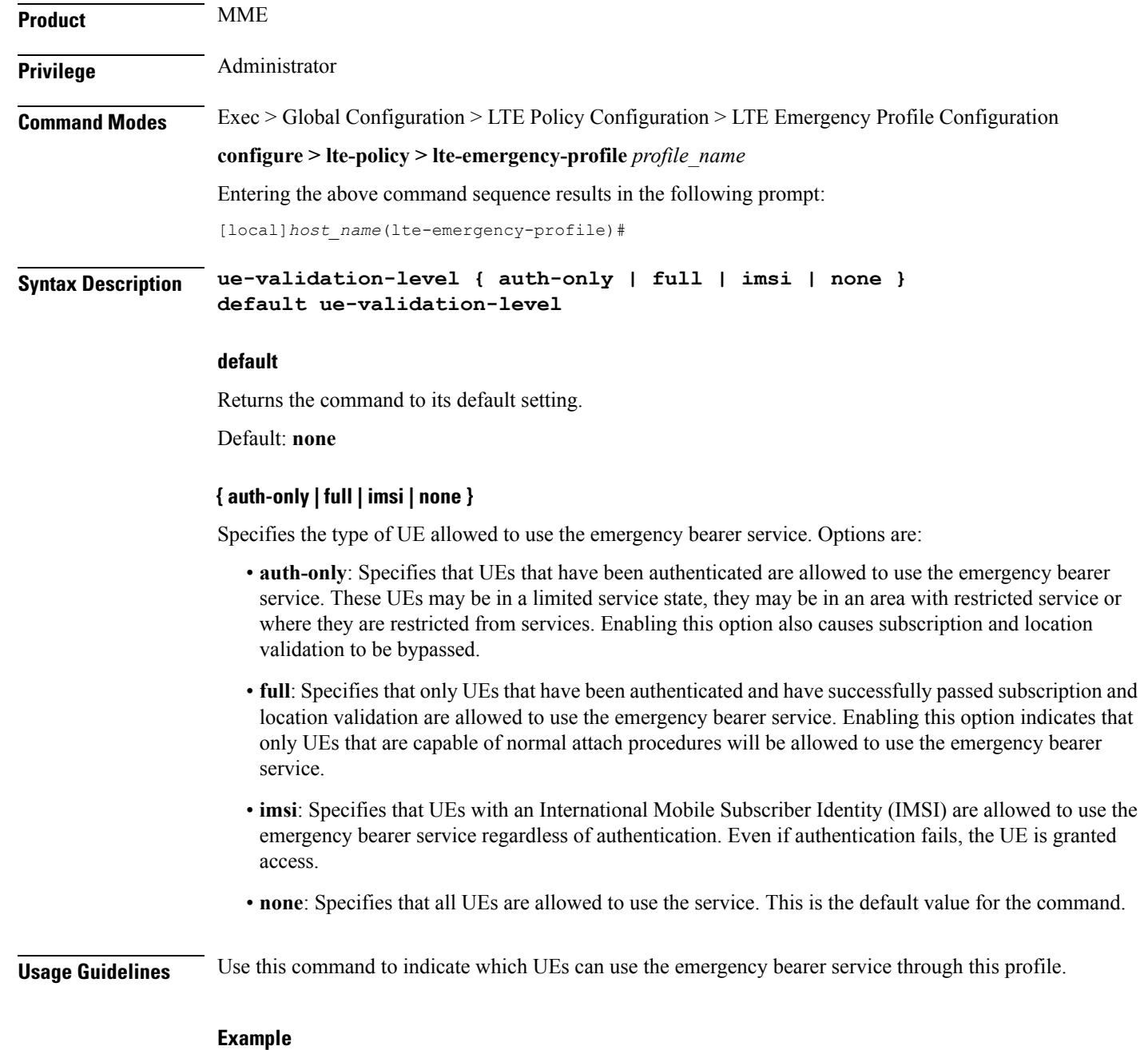

The following command configures the *imsi* type of UE to use the emergency bearer service to "IMSI required, authentication optional":

**ue-validation-level imsi**

 $\overline{\phantom{a}}$ 

 $\mathbf I$